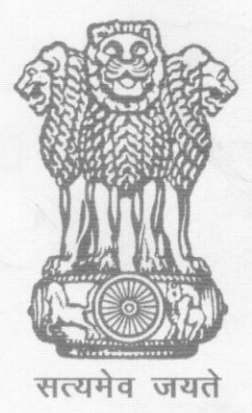

## पढ्म पुरस्कार 2021 Padma Awards 2021

## अलंकरण समारोह-II **Investiture Ceremony-II**

## नवम्बर 09, 2021 **November 09, 2021**

## शम्मान प्राप्तकर्ताओं की शूची **List of Recipients**

पढ्म विभूषण Padma Vibhushan

- SHRI SRIPATHI PANDITHARADHYULA  $\mathbf{1}$ **BALASUBRAHMANYAM (POSTHUMOUS)** श्री श्रीपति पण्डितराध्यल बालासब्रमण्यम (मरणोपरांत)
- DR. NARINDER SINGH KAPANY (POSTHUMOUS)  $\mathbf{2}$ डॉ. नरेन्द्र सिंह कपानी (मरणोपरांत)
- MAULANA WAHIDUDDIN KHAN (POSTHUMOUS) 3 मौलाना वहीदुद्दीन खान (मरणोपरांत)

पढ्म भूषण Padma Bhushan

- $\mathbf{1}$ SMT. KRISHNAN NAIR SHANTHAKUMARI CHITHRA श्रीमती कृष्णन् नायर शान्तकुमारी चित्रा
- $\overline{2}$ DR. CHANDRASEKHAR B. KAMBAR डॉ. चंद्रशेखर बी. कंबार
- DR. SYED KALBE SADIQ (POSTHUMOUS) 3 डॉ. सैयद कल्बे सादिक (मरणोपरांत)
- **SHRI RAJNIKANT DEVIDAS SHROFF** 4 श्री रजनीकांत देवीदास श्रॉफ

**SARDAR TARLOCHAN SINGH** सरदार तरलोचन सिंह

> पढ्म श्री Padma Shri

 $\mathbf{1}$ SHRI SUBBU ARUMUGAM\* श्री सुब्बू आरुमुगम्\*

**SMT. BHURI BAI**  $\mathbf{2}$ श्रीमती भूरी बाई

5

- SHRI RADHESHYAM BARLE 3 श्री राधेश्याम बारले
- 4 **SHRI BIREN KUMAR BASAK** श्री वीरेन कुमार बसाक
- **SMT. SANGKHUMI BUALCHHUAK** 5 श्रीमती साङ्खूमी बुअलछुअक
- **SMT. BIJOYA CHAKRAVORTY** 6 श्रीमती बिजया चक्रवर्ती
- SHRI JAGDISH CHAUDHARY (POSTHUMOUS)  $\overline{7}$ श्री जगदीश चौधरी (मरणोपरांत)
- **SMT. MOUMA DAS** 8 श्रीमती मौमा दास
- DR. SRIKANT MADHAV DATAR 9 ड़ॉ श्रीकांत माधव दातार
- **SMT. SHANTI DEVI**  $10<sup>1</sup>$ श्रीमती शांति देवी
- SHRI PARSHURAM VISHRAM GANGAVANE  $11$ श्री परशुराम विश्राम गंगावणे
- DR. JAGADISH CHANDRA HALDER  $12 \overline{2}$ डॉ. जगदीश चन्द्र हालदार
- DR. (PROF.) MANGALSINGH HAZOWARY 13 डॉ. (प्रो.) मंगलसिं हाज'वारि
- MATHA B. MANJAMMA JOGATI  $14$ माता बी मंजम्मा जोगती
- SHRI MAHESH KUMAR KANODIA (POSTHUMOUS) 15 श्री महेश कुमार कनोडिया (मरणोपरांत)
- **SHRI NARESH KANODIA** 16 श्री नरेश कनोडिया (मरणोपरांत)
- PROF. R. L. KASHYAP  $17<sup>17</sup>$ प्रो. आर. एल. कश्यप
- DR. NICHOLAS KAZANAS\* 18 ड़ॉ निकोलस कजानस\*
- HAJI GHULAM RASOOL KHAN 19 हाजी गुलाम रसूल खान
- SHRI VINAYAK VISHNU KHEDEKAR 20 श्री विनायक विष्णू खेडेकर
- DR. NIRU KUMAR 21 डॉ. नीरु कुमार
- **SMT. CHHUTNI MAHATO**  $22$ श्रीमती छूटनी महतो
- SHRI M. ALI MANIKFAN<sup>\*</sup> 23 श्री एम. अली मनिकफान\*
- SHRI RAMACHANDRA MANJHI  $24$ श्री रामचन्द्र माँझी
- **SHRI NANANDRO B. MARAK** 25 श्री नंद्रो बी. मारक
- **GURU REWBEN MASHANGVA** 26 गरु रुबेन मशांवा
- PROF. RATTAN LAL MITTAL  $27$ प्रो. रतन लाल मित्तल
- SHRI O. M. NAMBIAR (POSTHUMOUS) 28 श्री ओ. एम. नम्बियार (मरणोपरांत)
- SHRI SHYAM SUNDER PALIWAL 29 श्री श्याम सुन्दर पालीवाल
- 30 SMT. RANGAMMAL ALIAS PAPPMMAL श्रीमती रंगम्माल अलयस पापम्माल
- PROF. KRISHNA MOHAN PATHI  $31$ प्रो. कृष्णा मोहन पाठी
- 32 **SHRI GIRISH YASHWANT PRABHUNE** श्री गिरीश यशवंत प्रभणे
- 33 **SHRI NANDA PRUSTY** श्री नन्दा प्रष्टी
- **SHRI BALAN PUTHERI** 34 श्री बालन पुतेरी
- **SHRI KANAKA RAJU** 35 श्री कनका राजू
- DR. ASAVADI PRAKASA RAO 36 डॉ. आशावादि प्रकाश राव्
- SMT. DANDAMUDI SUMATHI RAMA MOHAN RAO 37 श्रीमती दंडमूडि सुमति राममोहन राव
- **SHRI MAITYA RAM REANG** 38 श्री मैत्यराम रियांग
- **SHRI ASHOK KUMAR SAHU** 39 श्री अशोक कुमार साहू
- DR. (SMT.) SINDHUTAI SAPKAL (MAAI) 40 डॉ. सौ. सिंधुताई सपकाळ (माई)
- DR. ROMAN SARMAH 41 ड़ॉ रोमान शर्मा
- SHRI IMRAN SHAH\* 42 श्री इमरान शाह\*
- SHRI PREM CHAND SHARMA 43 श्री प्रेम चन्द्र शर्मा
- SHRI CHANDRASHEKHAR SINGH 44 श्री चन्दशेखर सिंह
- DR. DILIP KUMAR SINGH 45 डॉ. दिलीप कुमार सिंह
- **SHRI VIRENDER SINGH** 46 श्री विरेन्द्र सिंह
- SHRI K.C. SIVASANKARAN (POSTHUMOUS) 47 श्री के.सी. शिवसंकरन (मरणोपरांत)
- SHRI KARTAR SINGH SONKHLE 48 श्री करतार सिंह सौंखले
- 49 SHRI MARACHI SUBBURAMAN श्री माराची सुब्बुरामन
- FATHER CARLOS G. VALLES (POSTHUMOUS)\* 50 फॉदर कार्लोस जी. वल्लेस (मरणोपरांत)
- 51 **SHRI SRIDHAR VEMBU** श्री श्रीधर वेम्बू
- PROF. USHA YADAV 52 प्रो. उषा यादव

Note: \*Not present in the Investiture ceremony \*सम्मान समारोह में उपस्थित नहीं